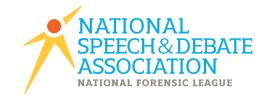

<span id="page-0-0"></span>Did you know an NSDA member coach earns points and degrees along with their students? Purchase a one-time coaching membership today to unlock special recognition opportunities!

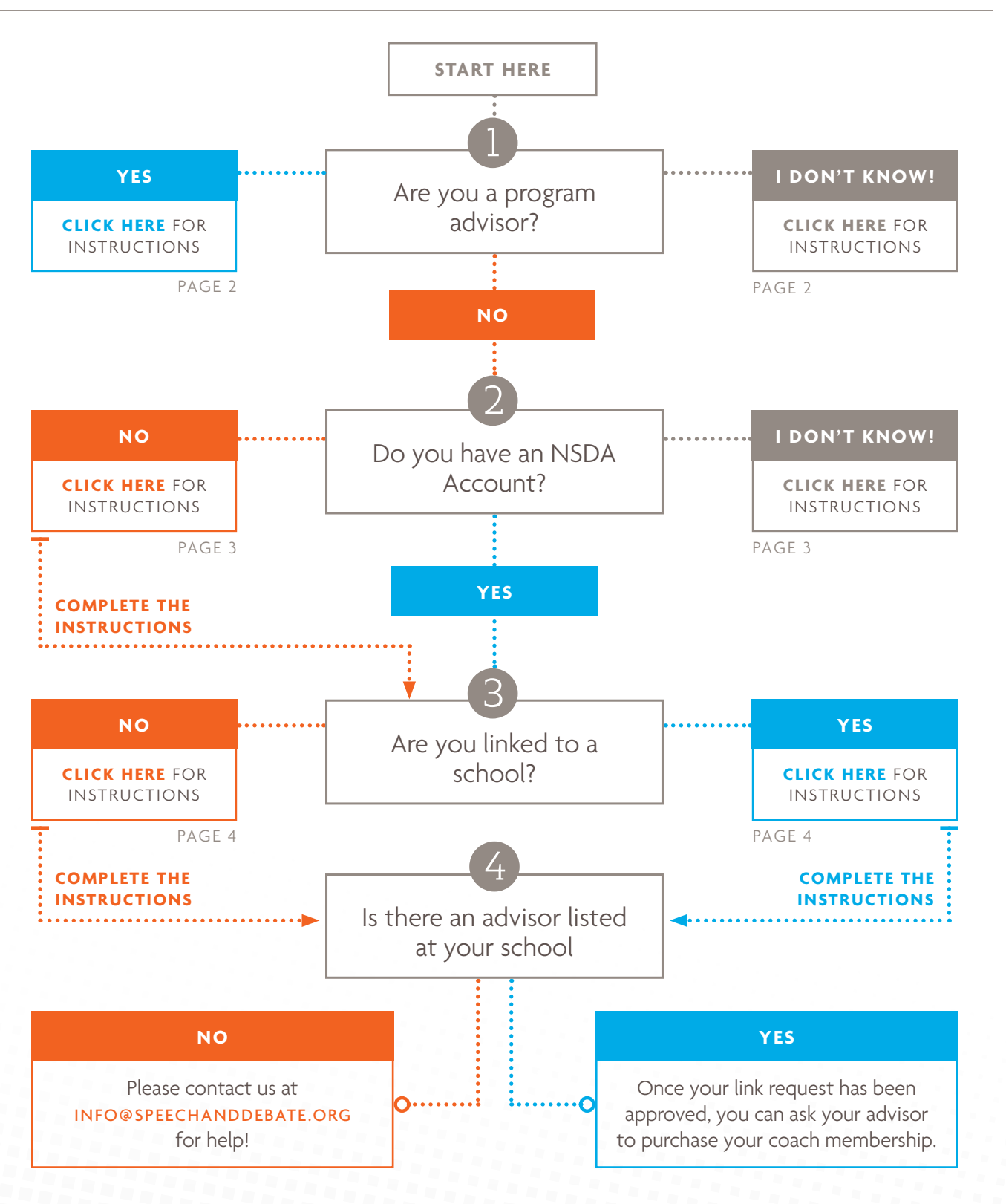

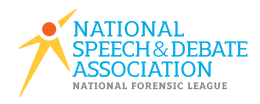

### <span id="page-1-0"></span>INSTRUCTIONS PAGE 2

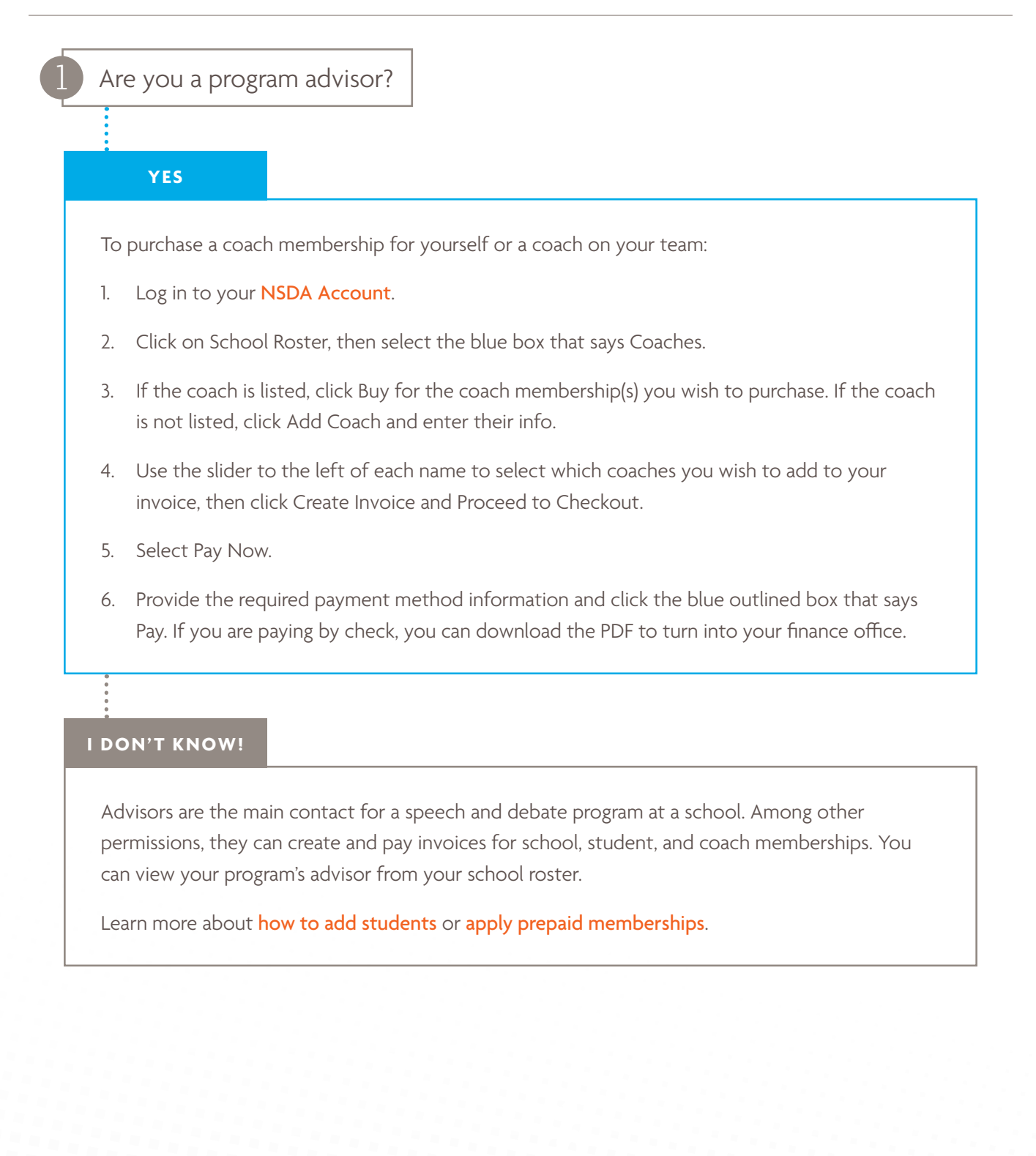

### <span id="page-2-0"></span>INSTRUCTIONS PAGE 3

Do you have an NSDA Account?

### **I DON'T KNOW!**

From an NSDA coach account, once linked to a school, you can view your school roster, track your points and recognition, and access resources via your school. Currently, coaches who advise at both a high school and a middle school must maintain separate accounts for each type.

If you believe you have a coaching account, please try to [log in to your NSDA Account](https://www.speechanddebate.org/account).

### [Forgot your password?](https://www.speechanddebate.org/forgot-password)

**NO**

If you do not remember your username (email address), please contact us at *[info@speechanddebate.org](mailto:info%40speechanddebate.org?subject=)* or call (920) 748-6206.

Before purchasing a coaching membership, please first create a coach account.

Visit [www.speechanddebate.org/join](http://www.speechanddebate.org/join) and complete the form to sign up.

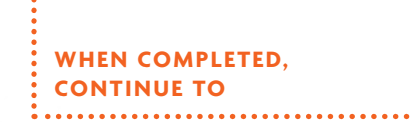

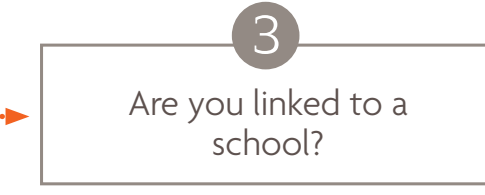

#### **CLICK HERE TO RETURN TO PAGE 1**

### <span id="page-3-0"></span>INSTRUCTIONS PAGE 4

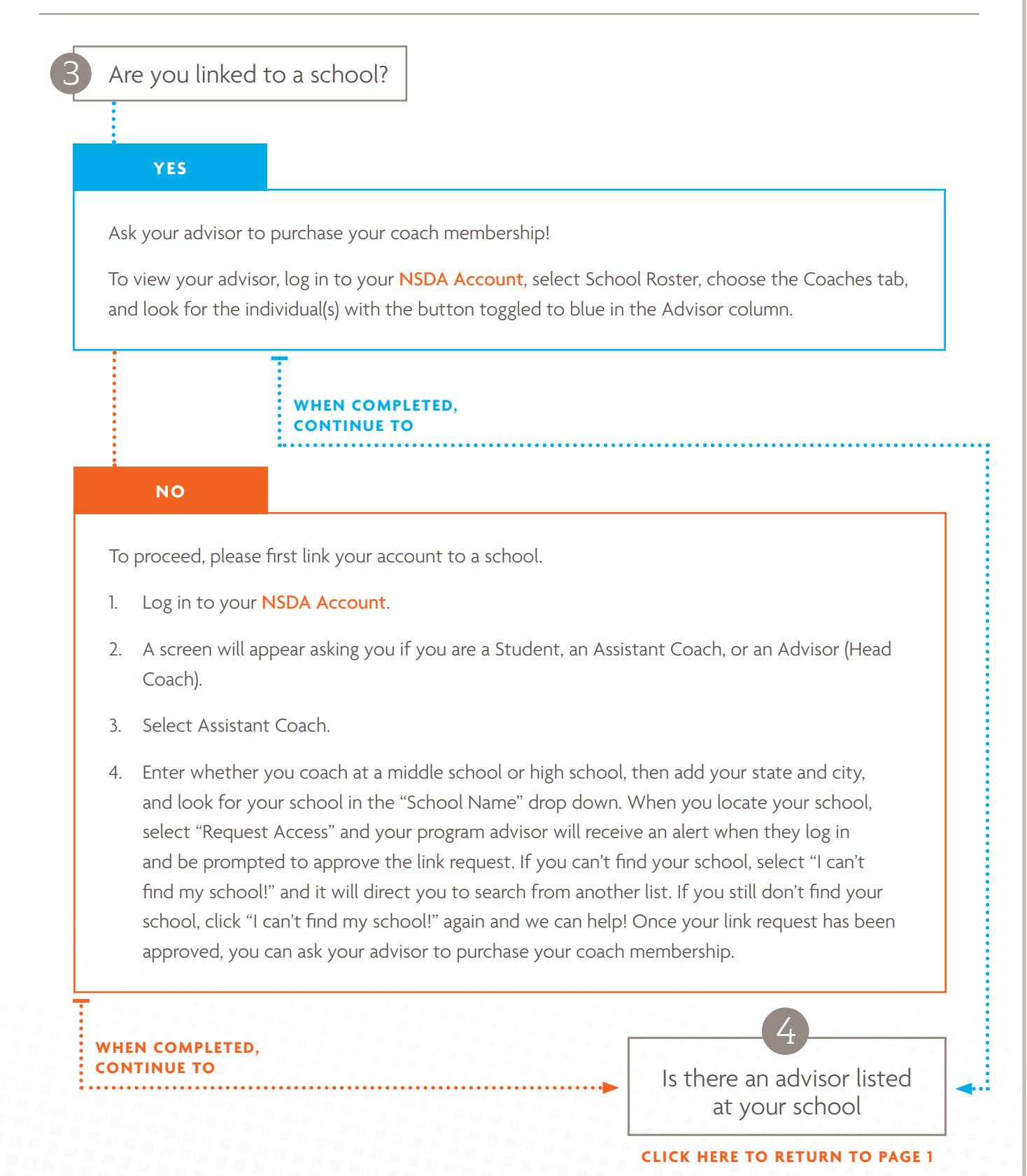